### Let's talk about routing security

How secure is our routing infrastructure in 2019?

# Fundamentals of global routing...

#### Internet - Network of ASNs...

- Internet is simply network of autonomous networks all connected together and speaking "BGP".
- There are around 64k autonomous networks (known by their number called ASN) in IPv4 routing and 17k ASNs in IPv6 world.
- A set of around 15 networks stitch these ASNs together by forming a "default free / transit free zone" and essentially all ASNs in the world are direct/indirect customer of either of these ASNs.
- A large part of modern traffic flows from a limited set of ASNs (content networks) to eyeball networks via PNI's and Internet Exchanges

#### Internet - Network of ASNs...

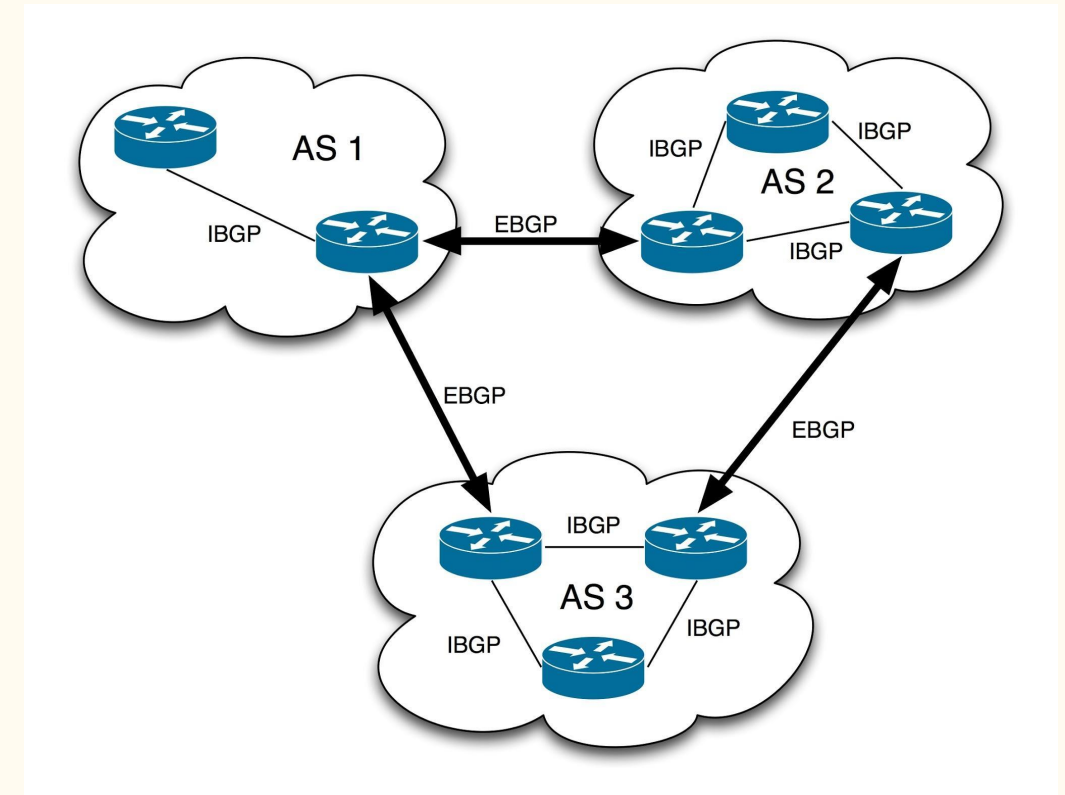

#### Internet - Network of ASNs...(+ DNS!)

- BGP ensures interconnection of networks and DNS ensures domain to IP mapping.
- DNS relies on set of 13 logical root DNS servers and practically as many as 980 instances across the world via anycast.
- These 13 root DNS addresses are hardcoded in DNS resolver software (like BIND, powerdns etc) and hence security of these 13 IPs is important.
- DNS resolver contacts either of 13 based on reply time and other factors in the resolution algorithm.

# So how "trust" in the BGP works?

#### Trust in the BGP...

- BGP supports filtering and networks can define in filter what they can accept or reject and the default action (accept/reject).
- Filters can be based on IP prefix, ASN or AS Path or other factors like BGP community.
- It's quite easy to generate filters for networks near the edge but very hard as one goes near the core.
- Edge filtering Filter the networks which connect to you based on static filter based on prefix and some other basic rules and full stop.
- Filtering beyond the edge Allow prefixes of your downstream customer  $+$  their downstream  $+$ further their downstream and so on...

#### Trust in the BGP...

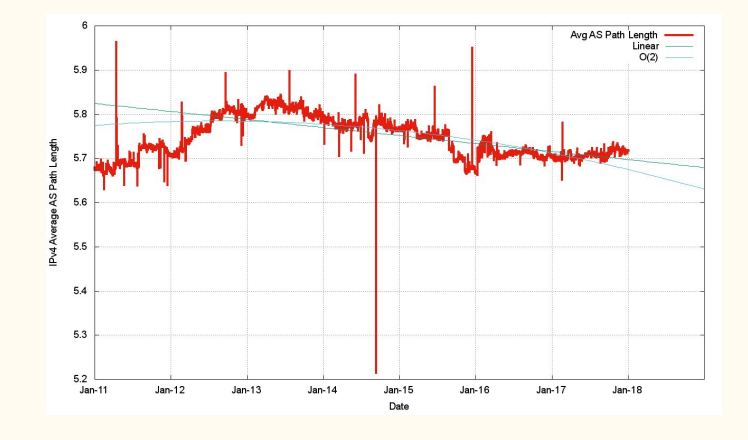

As per research data by Mr Geoff Huston (Scientist at APNIC) average AS path length in IPv4 world is around 5.7 and hence for a case like  $AS1 < AS2 < AS3 < AS4 < AS5$  it's very hard for AS1 to what to allow for AS4 (learnt via AS2).

#### Filtering chain...

**ip prefix-list Customer-AS2 permit 203.0.113.0/24**

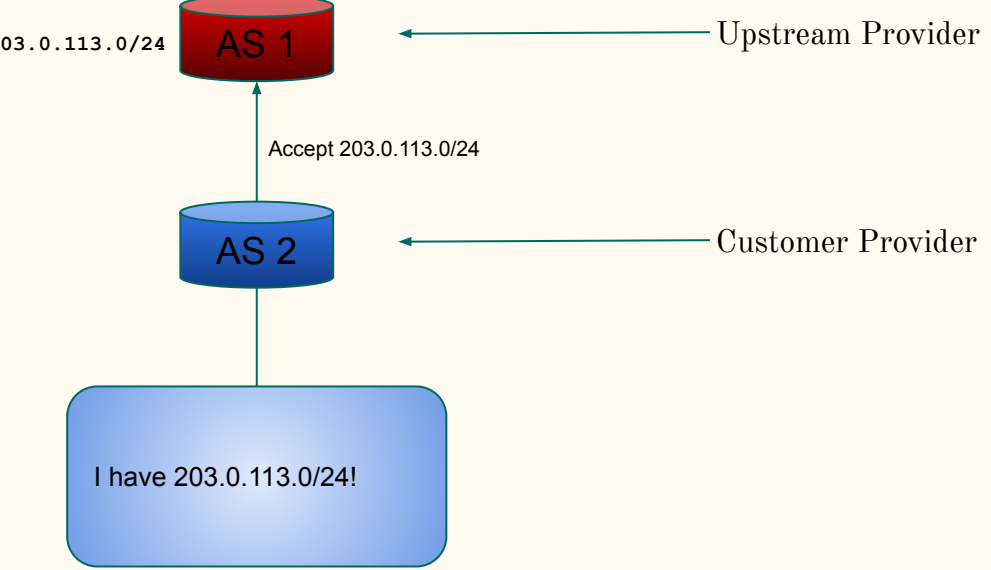

#### Filtering chain...

**ip prefix-list Customer-AS2 permit 203.0.113.0/24 ip prefix-list Customer-AS2 permit 203.0.114.0/24**

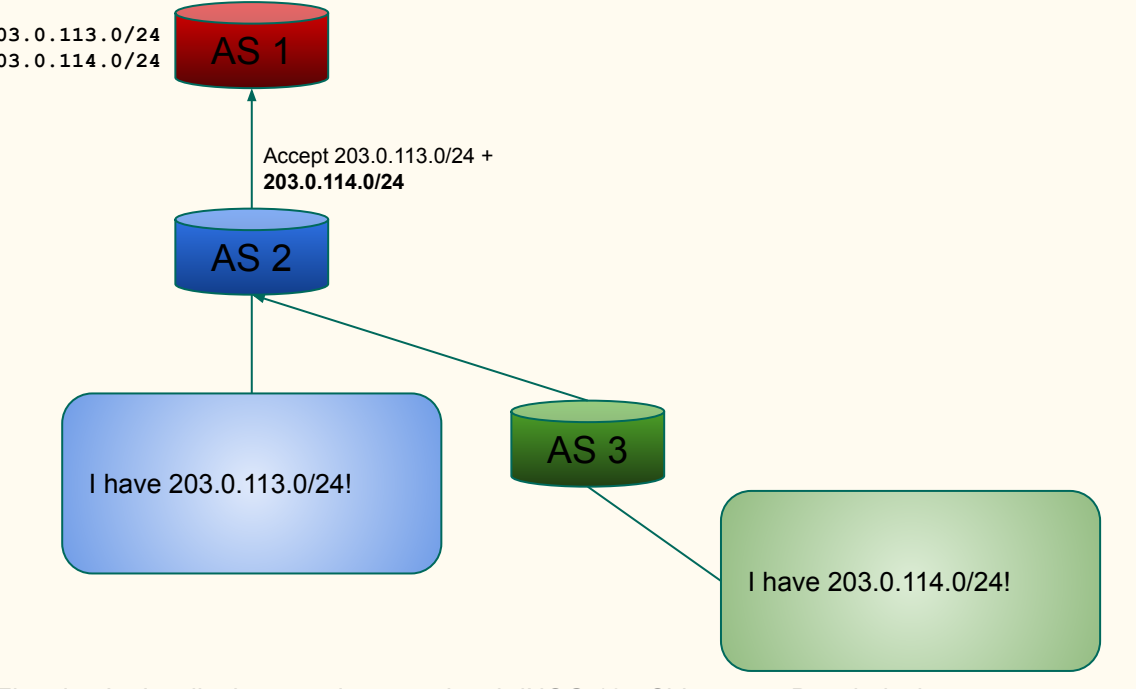

### How does filtering works at the "Internet scale" ?

#### IRR - Internet Routing Registries

- IRRs are the public "registers" where one can log what they want to do and then just do it.
- IRRs use RPSL (Routing Policy Specific Language) to define "route object" where one defines prefix, origin AS, description etc and upstream can generate filters based on that.
- IRRs use "AS SETs" which define ASNs in a set (for instance a set of customer ASNs) and that is used to define customers ASNs.
- AS SETs can further have AS Sets of customer and that helps to generate downstream's downstream's downstream filter.

#### IRR - Route Object Example

whois -h whois.radb.net 216.218.128.0/17

route: 216.218.128.0/17 descr: Hurricane Electric 55 South Market St San Jose, CA origin: AS6939 notify: noc@he.net changed: noc@he.net 20170407 mnt-by: HE-NOC source: RADB

#### IRR - Route Object Example

whois -h whois.radb.net 216.218.128.0/17

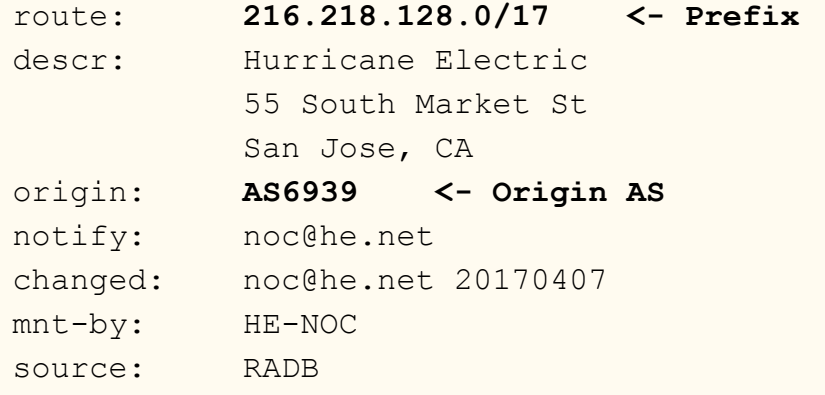

#### IRR - AS SET Example

whois -h whois.radb.net AS-Google

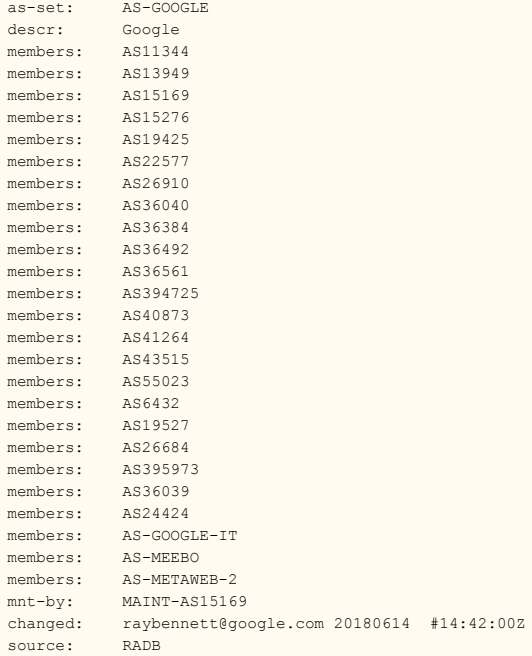

#### IRR - AS SET Example

whois -h whois.radb.net AS-Google

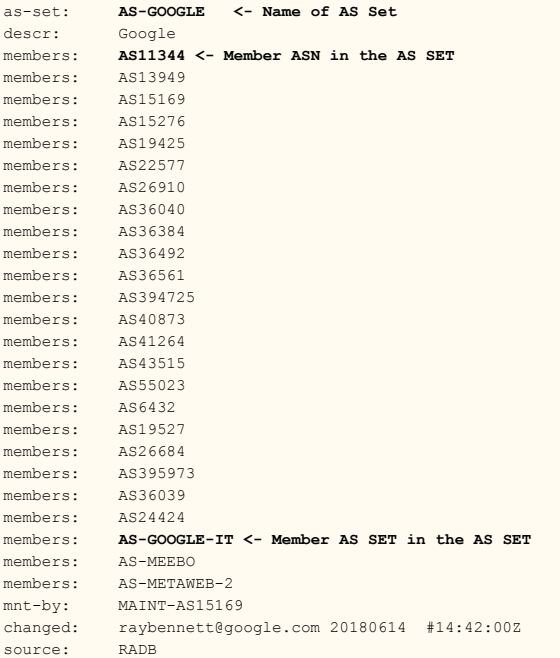

#### More on Internet Routing Registries

- There are as many as 25 IRRs and were created for different reasons historically.
- RIR (Regional Internet Registry) based RIRs like APNIC, ARIN are common across their member users.
- Non-for profit RADB used mostly by larger organisations, free option ALTDB (for general Internet).
- One can define which IRR one is using at the peeringdb e.g RADB::AS-HURRICANE for Hurricane Electric or APNIC::AS9498:AS-BHARTI-IN for Airtel.
- RADB mirrors all major IRRs and thus a query to RADB includes it's own database as well as data of other mirrors IRRs.
- Most of filtering tools by default use RADB for generating filters.

Query to RADB...

whois -h whois.radb.net 163.47.158.0/24

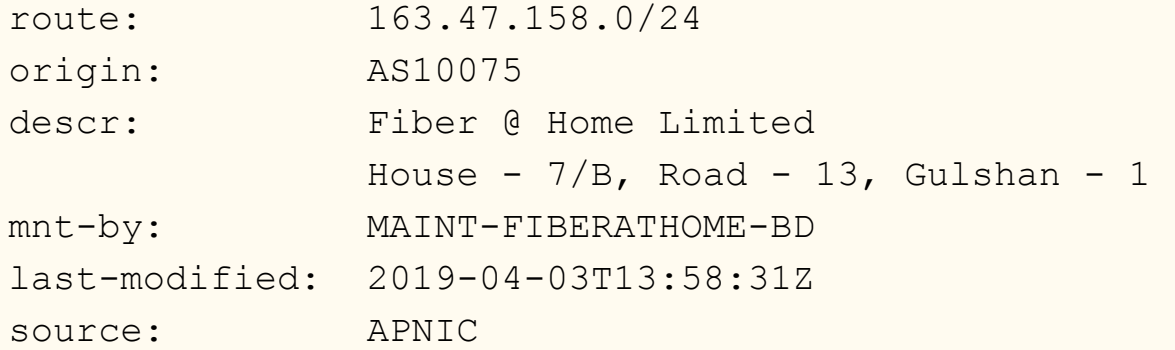

Query to RADB...

whois -h whois.radb.net 163.47.158.0/24

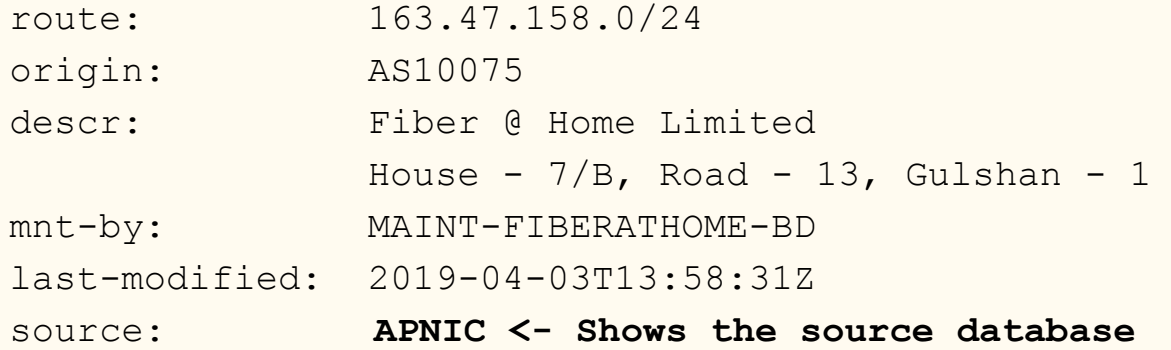

#### bgpq3 - Tool for generating filters

- Open source tool bgpq3 can be used for generating filters based on IRR.
- It supports syntax of Cisco, JunOS out of the box.
- It also supports generating filter list based on custom syntax of any given hardware.
- Supports JSON based output format.
- Includes supports for AS Path based filters as well as IPv6.
- Supports only generation of filters and one needs to have a mechanism to push these filters to the routers.

#### bgpq3 - in action

```
bgpq3 -l Anurag AS58901 -6
no ipv6 prefix-list Anurag
ipv6 prefix-list Anurag permit 2402:b580::/32
ipv6 prefix-list Anurag permit 2402:b580:1::/48
ipv6 prefix-list Anurag permit 2402:b580:2::/48
ipv6 prefix-list Anurag permit 2402:b580:3::/48
```

```
bgpq3 -J -l Anurag AS58901 -6
policy-options {
replace:
 prefix-list Anurag {
 2402:b580::/32;
 2402:b580:1::/48;
  2402:b580:2::/48;
 2402:b580:3::/48;
 }
```

```
}
```
#### bgpq3 - in action

```
bgpq3 -l Anurag AS58901 -6
no ipv6 prefix-list Anurag
ipv6 prefix-list Anurag permit 2402:b580::/32
ipv6 prefix-list Anurag permit 2402:b580:1::/48
ipv6 prefix-list Anurag permit 2402:b580:2::/48 <- Cisco iOS style syntax
ipv6 prefix-list Anurag permit 2402:b580:3::/48
```

```
bgpq3 -J -l Anurag AS58901 -6
policy-options {
replace:
  prefix-list Anurag {
  2402:b580::/32;
  2402:b580:1::/48; <- JunOS syntax
  2402:b580:2::/48;
  2402:b580:3::/48;
  }
}
```
### It's querying RADB and formatting

whois -h whois.radb.net '!6as58901' A66 2402:b580:1::/48 2402:b580:3::/48 2402:b580:2::/48 2402:b580::/32 C

More on this on RADB here: <https://www.radb.net/query/help>

## So how well IRR based filtering works?

## So how well IRR based filtering works? **<- Not so well!**

#### Filtering Statistics across the Internet

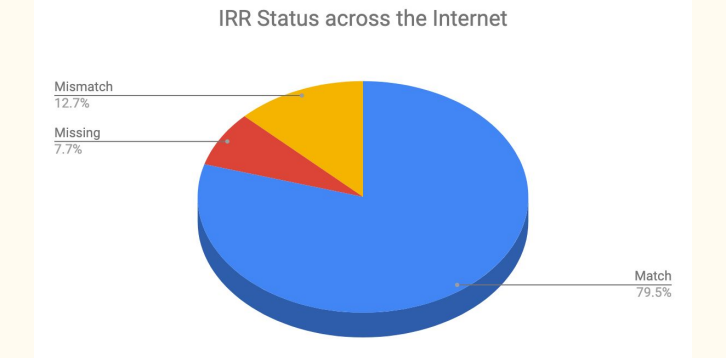

- There are as many as  $758313$  prefixes visible in global routing table (IPv4 + IPv6)
- Out of total routes: 603185 (79.54%) have valid route objects, 58587 (7.73%) have no valid route objects and 96514 (12.73%) have mismatching route object.
- Thus IRR based filtering can filter/blackhole 155101 routes or 20.45 of the total routes in the global table.

### Challenges with IRR based filtering

- IRR is old and not very easy to integrate with the routers.
- There no one-solution-fits-all projects which can generate filters and push to all possible hardwares. (Things are much better off in route-servers run at the internet exchanges)
- IRRs by design are log books and whatever goes in there, usually stays in there. In other words they are full of old outdated route objects.
- The "software speaking to the routers & pushing config" isn't very common across smaller networks.

#### Some of developments in routing security...

- Some larger networks including Hurricane Electric are now filtering over 98% peers (~25k BGP sessions) based on IRR.
- Google has announced to start filtering based on IRR by Sept 2019 (at NANOG 75).
- Internet Exchanges like BharatIX (in Mumbai), DECIX (in Frankfurt), INEX (in Dublin), Equinix IX Singapore etc are actively filtering prefixes based on IRR.
- RPKI is being pushed for to use cryptography to validate prefix origin and is supported in latest version of various vendors. For supported hardware, it's very to implement in a route-map / routing-policy.
- RPKI is being integrated in next version of IRR (IRR 4) to ensure route objects cannot be created where ROA mismatch happens.
- AT&T has announced that it now drops prefixes where RPKI validation fails.

#### RPKI in action...

router bgp 58901

```
 address-family ipv4 unicast
 neighbor 1.2.3.4 route-map Customer-IN in
 bgp bestpath prefix-validate allow-invalid
!
route-map Customer-IN permit 10
 match rpki invalid
 set local-preference 50
!
route-map Customer-IN permit 20
 match rpki not-found
 set local-preference 100
!
route-map Customer-IN permit 30
 match rpki valid
 set local-preference 200
!
route-map Customer-IN permit 40
```
#### RPKI in action...

router bgp 58901

```
 address-family ipv4 unicast
 neighbor 1.2.3.4 route-map Customer-IN in
 bgp bestpath prefix-validate allow-invalid
!
route-map Customer-IN permit 10
 match rpki invalid
 set local-preference 50 <- Low localpref on route if RPKI check is invalid (Remember: High localpref wins)
!
route-map Customer-IN permit 20
 match rpki not-found
set local-preference 100 <- Mid level localpref on route is no ROA is present
!
route-map Customer-IN permit 30
 match rpki valid
 set local-preference 200 <- High localpref when RPKI check is valid and route is preferred
!
route-map Customer-IN permit 40
```
### Easy way to check IRR as well as RPKI for prefixes...

#### Check for IRR / RPKI ROA validation

- Hurricane Electric's BGP toolkit (free web tool!) supports both IRR as well as RPKI checks.
- Simply go to bgp.he.net and search with network name or AS number or prefix and you will see the status of prefixes.
- **G** Reflects when correct matching route object exists.
- Reflects when parent route object exists (say for  $/17$  or  $/21$  etc when announcement is for  $/22$ ).
- ■ Reflects when there is a mismatch of route objects.
- Reflects when RPKI check is valid.
- Reflects when RPKI check is invalid.

#### Check for IRR / RPKI ROA validation

| 104.20.128.0/20 | <b>QT</b>     | Cloudflare, Inc. | <u>esta</u> |
|-----------------|---------------|------------------|-------------|
| 104.20.144.0/20 | <b>AV</b>     | Cloudflare, Inc. | 트           |
| 104.20.160.0/20 | <b>AIV</b>    | Cloudflare, Inc. | $\equiv$    |
| 104.20.176.0/20 | $\sim$ $\sim$ | Cloudflare, Inc. | ▀           |

[https://bgp.he.net/AS13335#\\_prefixes](https://bgp.he.net/AS13335#_prefixes)

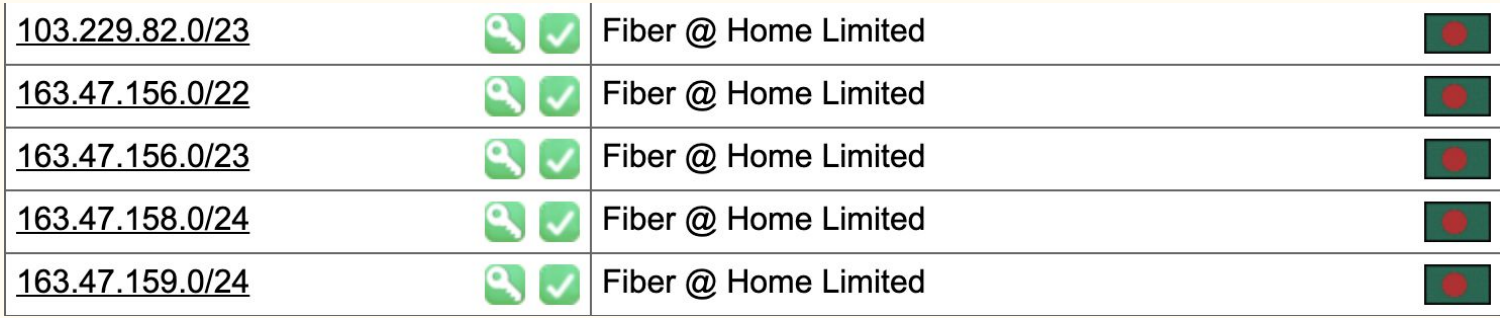

https://bgp.he.net/AS10075# prefixes

#### Check for IRR / RPKI ROA validation

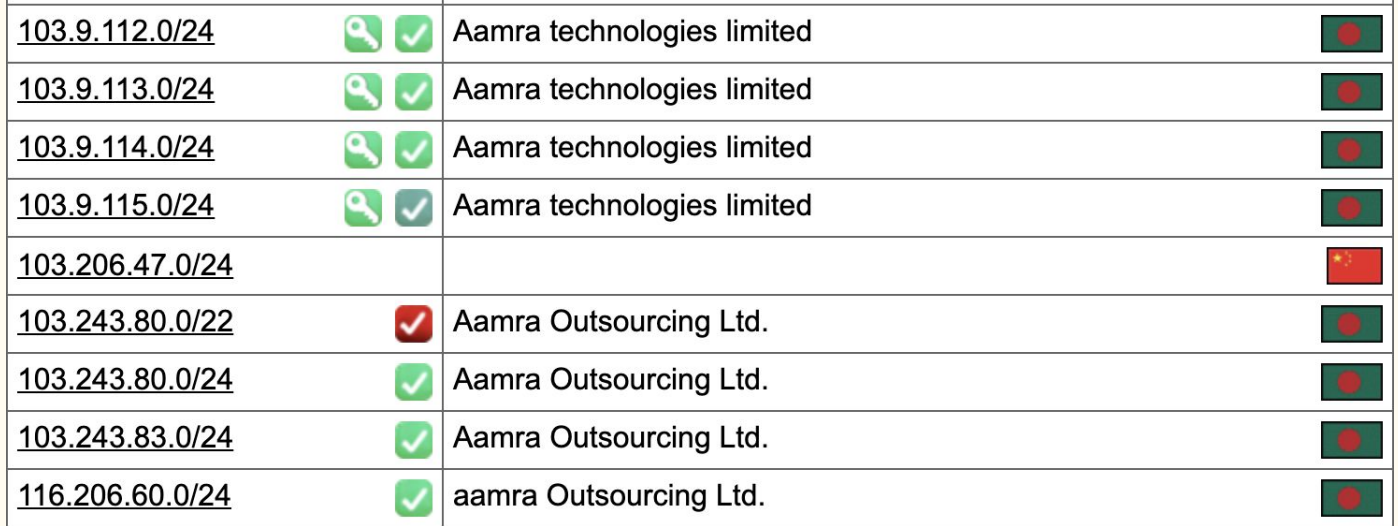

[https://bgp.he.net/AS58601#\\_prefixes](https://bgp.he.net/AS58601#_prefixes)

#### Stats for top 5 BD ASNs

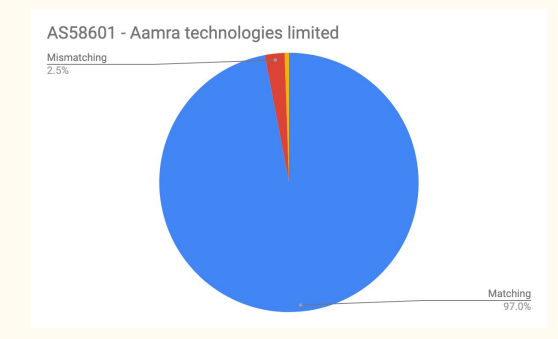

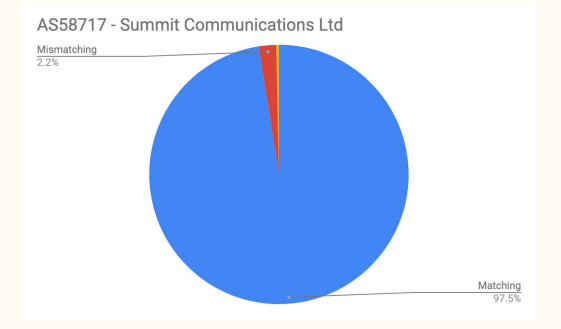

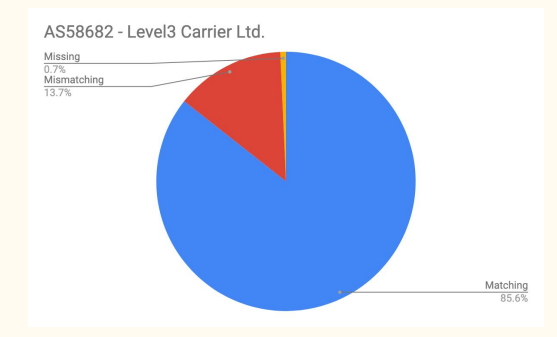

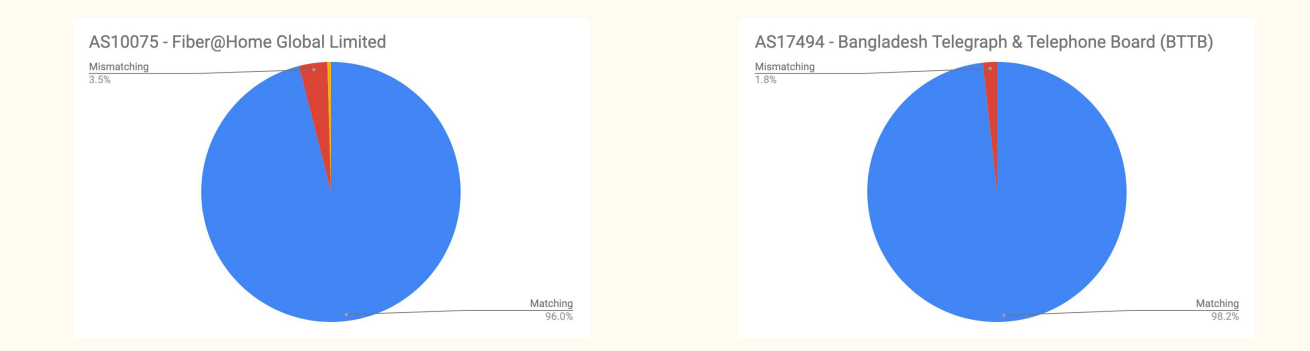

# Contribute in the cleanup!

#### How can you contribute?

- If you maintain resources (IPv4, IPv6 or AS numbers) then ensure to register route objects for them in either of databases - database of your RIR (in Asia - do via My APNIC portal, in US - use ARIN portal).
- Create ROAs with your origin ASN and prefix length you intend to announce.
- Report all incorrect IRR entries you encounter to those registries to help them in removing old junk.
- If your provider has invalid route object or missing route object suggest them to create one.
- DO NOT register route object on behalf of someone as a proxy entry as that has been a bad practice.
- If you have downstream ASNs behind you, register a AS SET.
- Register yourself on peeringdb.com portal and remember to mention your AS SET in the IRR section.

#### **References**

- 1. Tier 1 Networks Wikipedia Page [https://en.wikipedia.org/wiki/Tier\\_1\\_network#List\\_of\\_Tier\\_1\\_networks](https://en.wikipedia.org/wiki/Tier_1_network#List_of_Tier_1_networks)
- 2. BGP Version 4 RFC -<https://tools.ietf.org/html/rfc4271>
- 3. Root DNS servers list/locations <https://root-servers.org/>
- 4. BGP in 2017 (APNIC Blog) -<https://blog.apnic.net/2018/01/10/bgp-in-2017/>
- 5. RSPL -<http://www.irr.net/docs/rpsl.html>
- 6. bgpq3 -<https://github.com/snar/bgpq3>
- 7. Hurricane Electric's route filtering algorithm -<http://routing.he.net/algorithm.html>
- 8. Google route filtering announcement NANOG75 [https://pc.nanog.org/static/published/meetings/NANOG75/1959/20190220\\_Morrow\\_Li](https://pc.nanog.org/static/published/meetings/NANOG75/1959/20190220_Morrow_Lightning_Talk_Prefix_v1.pdf) [ghtning\\_Talk\\_Prefix\\_v1.pdf](https://pc.nanog.org/static/published/meetings/NANOG75/1959/20190220_Morrow_Lightning_Talk_Prefix_v1.pdf)
- 9. IRR (present one) <https://github.com/irrdnet/irrd>
- 10. IRR v4 (in deveopment) <https://github.com/irrdnet/irrd4>
- 11. AT&T drops RPKI invalid for peers <https://mailman.nanog.org/pipermail/nanog/2019-February/099501.html>

### Questions/Comments?

Anurag Bhatia, Hurricane Electric (AS6939) anurag@he.net Twitter: @anurag\_bhatia Web: https://he.net